# Null Check Analysis in Java Code

Manuel Leuenberger

Software Composition Seminar

05.05.2015

# Motivation

- NullPointerException-related bugs are the most frequent in Java projects
- Often fixed by guarding problematic code with a null check
- •What are the *things* that are checked against null?
- •Where are these *things* coming from?

```
 …
  public void join(Driver driver) {
 … 
   Car car;
 …
   car = driver.getCar();
 … 
    if (car != null) { 
 … 
 }
```

```
 …
   public void join(Driver driver) {
 … 
     Car car;
 …
     car = driver.getCar();
 … 
     if \left\{ \text{car} : \text{S} = \text{null} \right\} {
 … 
 } 
}
```

```
 …
  public void join(Driver driver) {
 … 
   Car car;
 …
   car = driver.getCar();
 … 
   if |car| := null) {
 … 
 }
```

```
 …
  public void join(Driver driver) {
 … 
    Car car;
 …
    car = driver.getCar();
 … 
    if |car| := null) {
 … 
 } 
}
                     We call this thing
                     comparand
```

```
 …
  public void join(Driver driver) {
 … 
   Car car;
 …
   car = driver.getCar();
 … 
    if |car| := null) {
 … 
 } 
}
                    name
```

```
 …
  public void join(Driver driver) {
 … 
   Car car;
 …
   car = driver.getCar();
 … 
   if |car| := null) {
 … 
 }
```
# … public void join(Driver driver) {

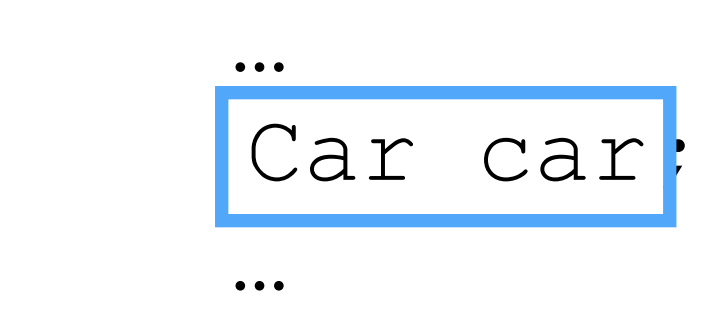

}

```
car = driver.getCar();
 … 
    if (car != null) { 
 …
```

```
 …
   public void join(Driver driver) {
 … 
    Car car<mark>!</mark>
 …
    car = driver.getCar();
 … 
     if (car != null) { 
 … 
 } 
                 Cal variable
```
# … public void join(Driver driver) {

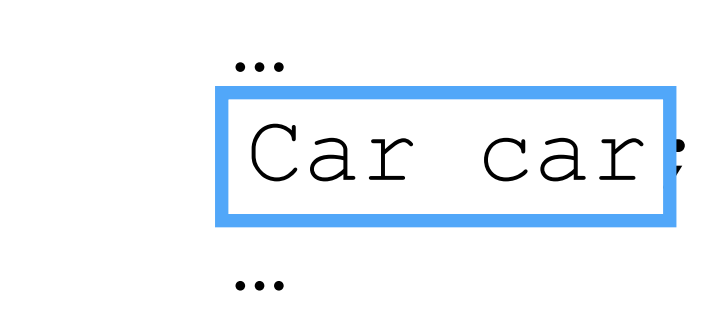

}

```
car = driver.getCar();
 … 
    if (car != null) { 
 …
```

```
 …
  public void join(Driver driver) {
 …
```

```
Car car;
```

```
 …
   car = driver.getCar() ;
```

```
 …
```
…

}

```
 if (car != null) {
```
}

}

```
 …
  public void join(Driver driver) {
 … 
    Car car;
```
 … car = driver.getCar() ; … if (car != null) { … method call

```
 …
  public void join(Driver driver) {
 …
```

```
Car car;
```

```
 …
       \vert \text{car} \vert = \text{driver.getCar}() \vert;
```

```
 …
```
…

}

```
 if (car != null) {
```
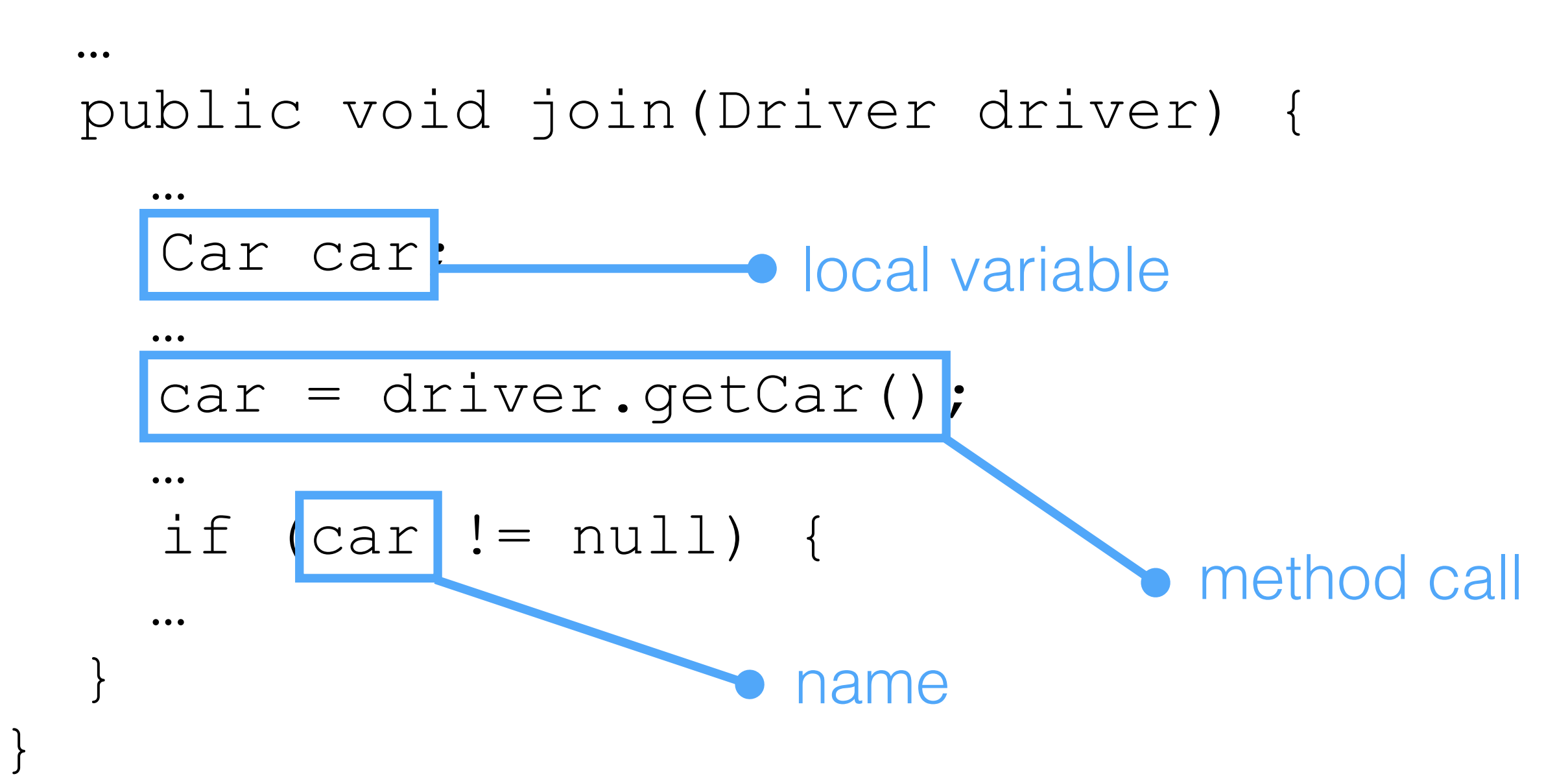

# Dataset

- 717 projects
- 374'203 Java sources processed
- 6'106 Java sources unprocessable

# **35%** of conditionals are null checks!

# Comparands are…

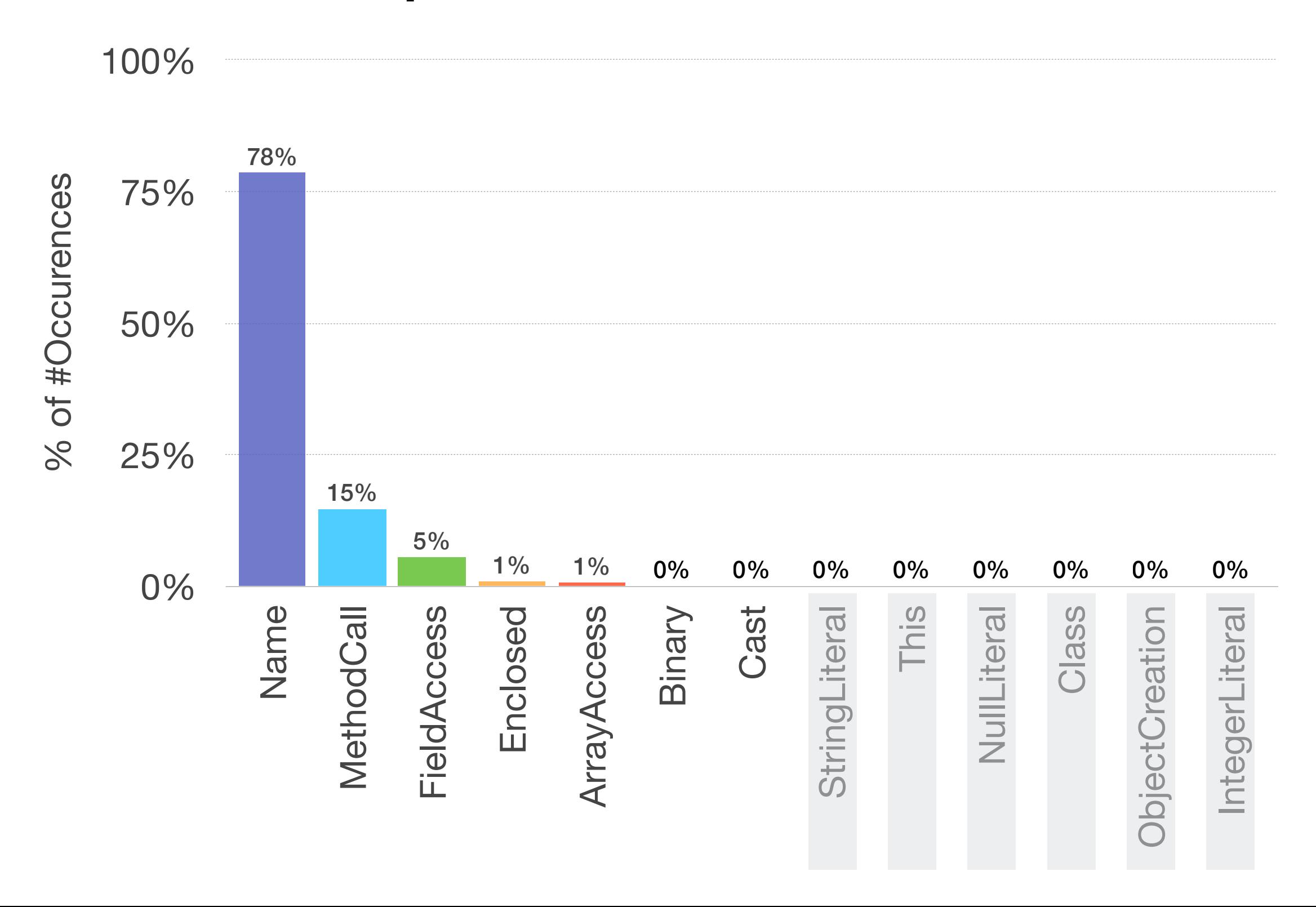

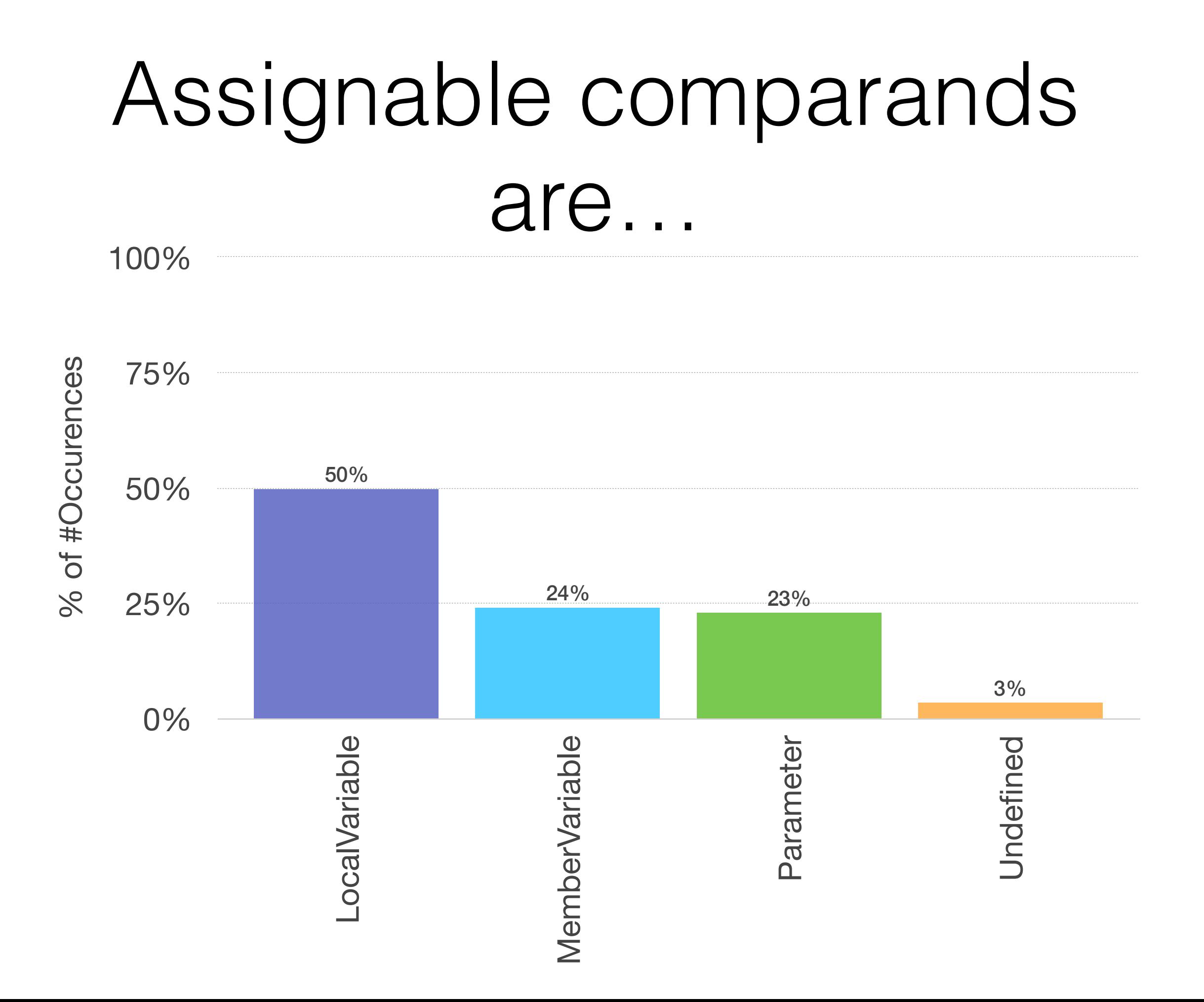

# Assignable comparands come from…

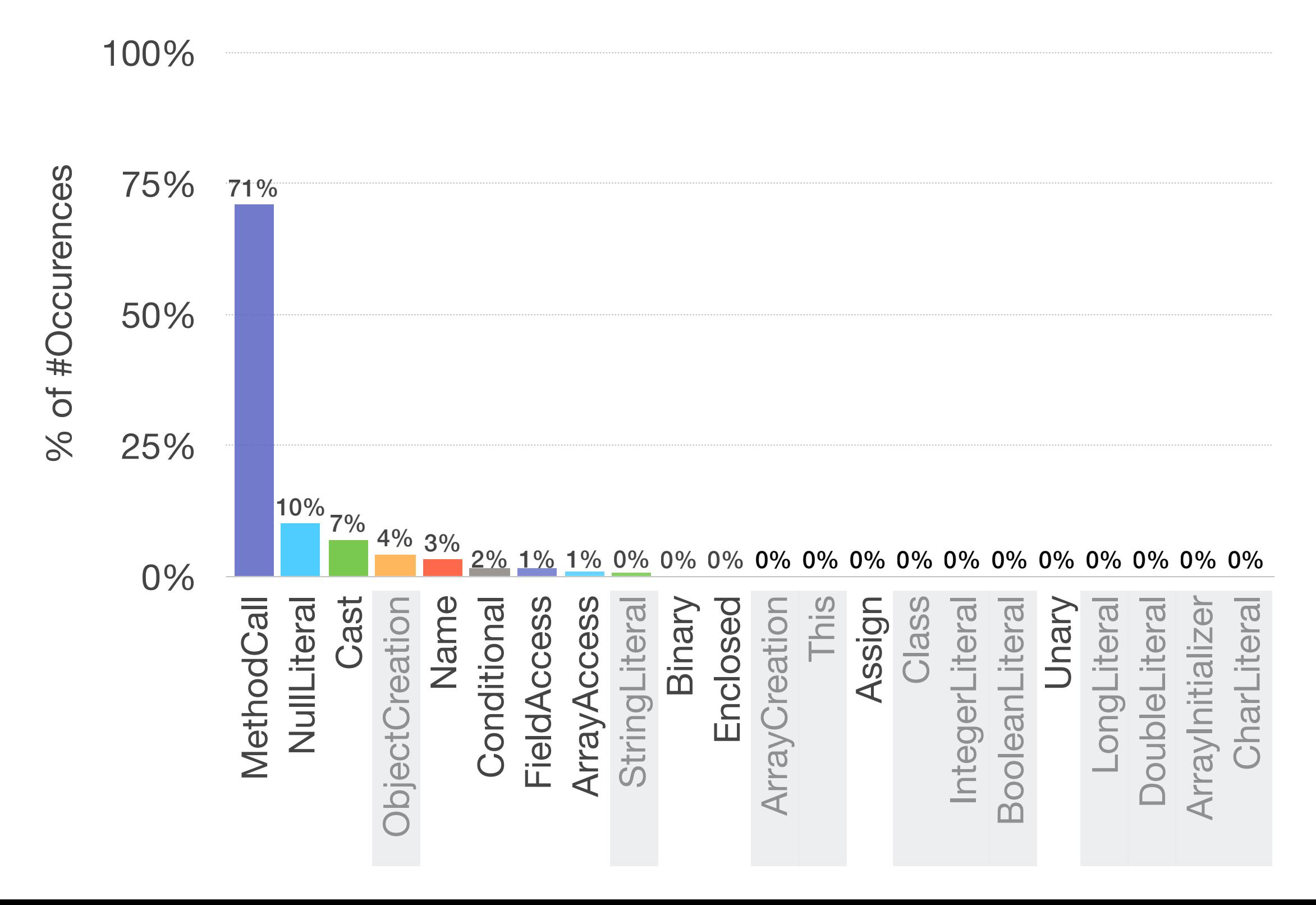

# Conclusion

- We check for null, because methods return null
- …but we often mistakenly do not expect null

# Lessons Learned

- Spring B tch: Too big to handle
- Performance: Caching is your friend
- MySQL: Question your very basic mental model
- + Java 8 Streams: Process collections like a boss
- + GraphViz: Got graph data? Got visualization!